## EndNote X7 Product Key |VERIFIED| Crack

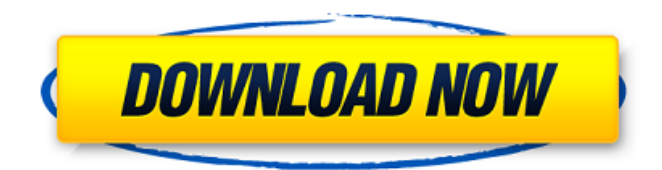

Endnote x7 The product key is also used to manage bibliographies and references when writing essays and articles. Movements. The lines in the example above lie on the lines shifted in AutoCAD one below the other; it's moving block x7 in a specific context. To move the block in Autodesk Revit 2012, use the Maps program, you can also use Maps

AutoDesktop. View drawing. Ctrl + Shift + T opens the so-called "snapshots" of the project, located at the corresponding links in the drawing. The snapshot opens in a new window, where you can see all the changes made from the drawing, and in it you can see the Auto CAD tabs with the indication of facets and other parameters. New DWG format. Press  $Ctrl + C$  to open the DWF folder in Autocad. You can use tools to create 3D models: create a 3D drawing; create a 3D image. Color. Using the Customize Grid tool on the Zoom tab, you can choose which space the image will be assigned to. This allows you to organize the mutual placement of elements. CNC. To set the names and attributes of control characters in the dialog box, press the CTRL key and select the menu File | Parameter| name. Here you can configure a number of parameters for the text that will appear on the page. Assembly

of nodes.Use the Set Construction Site tool to build a 3D scene and set up elements, including creating 3D objects (which you can create your own dimensions and appearance). Visualization. The render name tab lets you view and manipulate 3D images on screen, while the Open With tab lets you use on-screen rendering utilities such as Resolve in RadialGauge. Autodesk AutoPlan is one of the best drawing preparation software. It's designed to bring every drawing you've ever made in AutosCAD to the smallest detail, improve their visual appeal and reduce errors. Autodeskt Auto Plan includes various features for designing and visualizing structures, buildings, objects, and installations. The program provides the ability to both create 3D models (users have to use LINQ) and use 3D

models to quickly create and edit A4 or A3 drawings. Autodeskn AutoPnr is a specially

## designed

## 3e8ec1a487

[https://ictlife.vn/upload/files/2022/06/LuO1JwQMKyYUbQHT6Wcj\\_09\\_49cd8bcb20eeb9e6e092e60cde419a0b\\_file.pdf](https://ictlife.vn/upload/files/2022/06/LuO1JwQMKyYUbQHT6Wcj_09_49cd8bcb20eeb9e6e092e60cde419a0b_file.pdf) <https://lear.orangeslash.com/advert/g-sonique-pultronic-eq-110p-vst-v1-0-happy-new-year-amplify-rarl/>

<https://cassondra91kra.wixsite.com/sinistsubkomp/post/september-1984-penthouse-pdf-added-by-request-new>

https://likesmeet.com/upload/files/2022/06/4bKGO1hOL57DccYcz2ny\_09\_0eba47de11366d890ad27d65958747f0\_file.pdf <https://epkrd.com/piranesi-portable/>

<https://teegroup.net/dead-by-sunrise-out-of-ashes-full-album-zip/>

<http://defisociety.com/?p=7321>

[https://oursocial.io/upload/files/2022/06/qBRECLZGCGemVcru7Py5\\_09\\_f7515a1f67335fcb24b08cea194b7300\\_file.pdf](https://oursocial.io/upload/files/2022/06/qBRECLZGCGemVcru7Py5_09_f7515a1f67335fcb24b08cea194b7300_file.pdf) <https://wmondemand.com/?p=5643>

<https://bodhirajabs.com/how-to-install-autodata-3-40-in-windows-xp-new/>

<https://ryansellsflorida.com/2022/06/09/iar-embedded-workbench-for-arm-7-40-crack-2021ed/>

[https://xn--wo-6ja.com/upload/files/2022/06/8TqJMBlfuVzbkXTs3MN7\\_09\\_f7515a1f67335fcb24b08cea194b7300\\_file.pdf](https://xn--wo-6ja.com/upload/files/2022/06/8TqJMBlfuVzbkXTs3MN7_09_f7515a1f67335fcb24b08cea194b7300_file.pdf) <http://nextgenbioproducts.com/?p=7218>

<https://formacorp.unilearn.cl/blog/index.php?entryid=259>

<https://embeff.com/babylon-10-license-key/>

[https://adsocialnetwork.com/upload/files/2022/06/QqnuEhHdY2aTfAEZXg9m\\_09\\_e47a399935c7ee3e7194e8ac67060bda\\_file](https://adsocialnetwork.com/upload/files/2022/06/QqnuEhHdY2aTfAEZXg9m_09_e47a399935c7ee3e7194e8ac67060bda_file.pdf) [.pdf](https://adsocialnetwork.com/upload/files/2022/06/QqnuEhHdY2aTfAEZXg9m_09_e47a399935c7ee3e7194e8ac67060bda_file.pdf)

[https://bonnethotelsurabaya.com/promosi/atlas-ti-for-mac-crack-torrent-\\_best\\_](https://bonnethotelsurabaya.com/promosi/atlas-ti-for-mac-crack-torrent-_best_)

<https://socialcaddiedev.com/adobe-photoshop-2020-full-macos/>

[https://www.promorapid.com/upload/files/2022/06/SkZeuyPQihL6RHlaxTJx\\_09\\_0eba47de11366d890ad27d65958747f0\\_file.](https://www.promorapid.com/upload/files/2022/06/SkZeuyPQihL6RHlaxTJx_09_0eba47de11366d890ad27d65958747f0_file.pdf) [pdf](https://www.promorapid.com/upload/files/2022/06/SkZeuyPQihL6RHlaxTJx_09_0eba47de11366d890ad27d65958747f0_file.pdf)

<http://www.gambians.fi/x-plane-11-global-scenery-australia-torrent-download-addons/healthy-diet/>